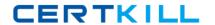

# Checkpoint

Exam 156-815.70

**Check Point Certified Managed Security Expert R70** 

Version: 7.0

[ Total Questions: 182 ]

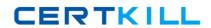

# Topic break down

| Topic             | No. of Questions |
|-------------------|------------------|
| Topic 1: Volume A | 90               |
| Topic 2: Volume B | 92               |

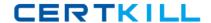

#### **Topic 1, Volume A**

# Question No : 1 - (Topic 1)

You attempt to start the p1shell and get the following output:

```
Provider-1 R71.10

login: admin
Password:
Last login: Fri Jan 28 13:10:06 on tty1

? for list of commands
sysconfig for system and products configuration

[MDS1]# expert
Enter expert password:
You are in expert mode now.

[Expert@MDS1]# p1shell
The MDS has to be started in order to activate p1shell.
Would you like to start the MDS? (y/n) [n] ? y
Please enter the password for starting the MDS.
Enter password: _
```

What is this password called and where do you set it?

- A. Start-MDS Password, mdsconfig
- B. Start-MDS Password, sysconfig
- C. Mdsstart Password, sysconfig
- D. Mdsstart Password, cpconfig

**Answer: A** 

#### Question No : 2 - (Topic 1)

What file contains the Global Policy Rule Base?

- A. rulebases\_5\_0.fws
- B. rulebases\_5\_0.C
- C. rulebases\_5\_0.fwz
- D. objects\_5\_0.C

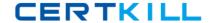

**Answer: A** 

# Question No: 3 - (Topic 1)

Which operating system listed supports running a Multi-Domain Management with Provider-1 MDS, but has a limitation in the number of virtual IP addresses which can be assigned to a given interface?

- A. Red Hat Enterprise Linux
- B. Windows 2003 Server
- C. SecurePlatform
- D. Solaris

**Answer: D** 

# Question No: 4 - (Topic 1)

By default, which of these administrators can delete any CMA from the MDG?

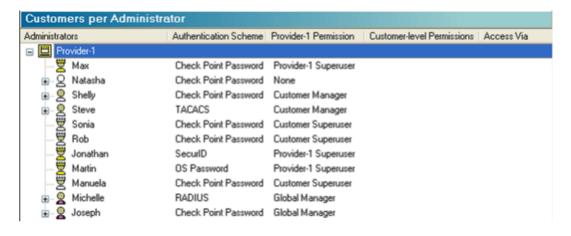

\line

- A. Max, Sonia, Rob, Manuela
- B. Jonathan, Shelly, Manuela
- C. Max, Jonathan, Shelly, Steve
- D. Martin, Michelle, Joseph

**Answer: A** 

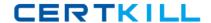

#### Question No : 5 - (Topic 1)

Which of the following is applicable when a newly created Administrator's permissions are set to NONE?

- **A.** The Administrator logged in to the MDG with Read Only permissions can only access specifically assigned Customers and CMAs, and cannot access the MDS Contents mode of any MDG view.
- **B.** The Administrator logged in to the MDG with Read Only permissions can access all aspects of the Provider-1 configuration and specifically assigned Customers and CMAs.
- **C.** The Administrator can log in to the CMA directly using one of the R70 SmartConsoles, but cannot access the MDG.
- **D.** The Administrator is blocked from connecting to the MDG or CMAs. This action can be set for a specified duration of time or an expiration date.

**Answer: C** 

# Question No: 6 - (Topic 1)

What information can NOT be obtained from the mdsstat output?

- A. Hostname of the MDS
- **B.** Up / down status
- C. IP address of the CMA
- D. PID number FWD

**Answer: A** 

#### Question No : 7 - (Topic 1)

Which of the following would be the recommended method of securing the Multi-Domain Management with Provider-1 system in a Managed Service Provider's NOC environment?

- **A.** It is recommended to use the included firewall to secure the Provider-1 environment, managed by the NOC Security Administrator. The Provider-1 software includes an integrated firewall to protect the Provider-1 system.
- **B.** It is recommended to use the included firewall to secure the Provider-1 environment, managed by the Provider-1 / MSP Administrator. The Provider-1 software includes an integrated firewall to protect the Provider-1 system.

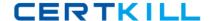

- **C.** It is recommended to use a separate firewall to secure the Provider-1 environment, managed by the NOC Security Administrator and the Provider-1 / MSP Administrator. The Provider-1 software does not include an integrated firewall to protect the Provider-1 system.
- **D.** It is recommended to use a separate firewall to secure the Provider-1 environment, managed by the NOC Security Administrator. The Provider-1 software does not include an integrated firewall to protect the Provider-1 system.

**Answer: D** 

# Question No:8 - (Topic 1)

Administrators create and configure new CMAs in which mode?

- A. General View > Customer Contents
- **B.** Global Policies View > Security Policies
- **C.** General View > Network Objects
- D. General View > MDS Contents

**Answer: A** 

# Question No: 9 - (Topic 1)

How would you navigate to the screen shown?

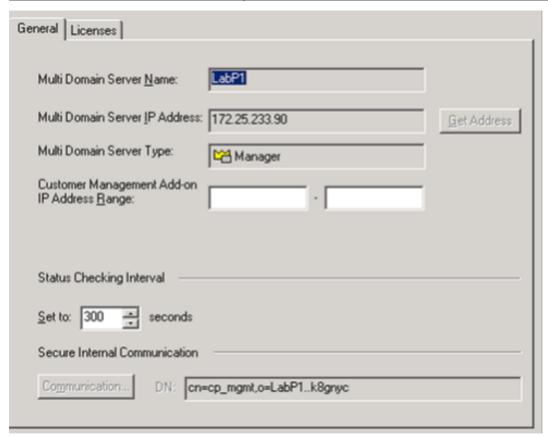

- A. Customer Contents > Right-click Provider-1 > Manager 1 > Settings
- **B.** File > Edit > Customer Management Settings
- C. Manage Menu > Provider-1/Site > Manager 1 > Properties
- **D.** MDS Contents > Right-click MDS > Configure Multi Domain Server

#### **Answer: D**

#### Question No : 10 - (Topic 1)

How do you access the cross-CMA search?

- **A.** Open the MDG, from High Availability-MDS Contents view, select Cross-CMA search from the Manage menu
- **B.** Open the MDG, from the General-Customer contents view, select Cross-CMA search from the Manage menu
- **C.** There is no cross-CMA search in R70
- **D.** Open Global SmartDashboard, from the General-Customer contents view, select Cross-CMA search from the Manage menu

#### **Answer: B**

#### Question No: 11 - (Topic 1)

When does a SIC certificate expire for CMA/MDS?

- A. After 3 years
- **B.** After 5 years
- **C.** The interval is configurable.
- **D.** After 1 year

**Answer: B** 

### Question No: 12 - (Topic 1)

When a CMA is created, is the installation of a CMA license necessary?

- **A.** Yes, but only if you are configuring CMA-level High Availability.
- **B.** No, the MDS license includes the CMA licenses.
- **C.** Yes, each CMA requires its own license, in addition to the MDS license.
- **D.** Yes, but only if the CMA is installed on an MDS Manager machine without an MDS Container.

**Answer: C** 

#### Question No: 13 - (Topic 1)

Can the R70 SmartDashboard connect directly to a CMA without the MDG running?

- **A.** Yes, only if the SmartDashboard launched from the MDS is already connected to the CMA.
- **B.** Yes, but only if the SmartDashboard launched from the MDG is unable to reach that CMA.
- **C.** No, The MDG must be connected to the Primary MDS before launching SmartDashboard.
- **D.** Yes, the SmartDashboard can connect directly to a CMA without involvement from the MDG.

**Answer: D** 

# Question No: 14 - (Topic 1)

All of the following can be configured on a Multi-Domain Management with Provider-1 MDS, EXCEPT:

- A. Analyze logs
- B. Firewall Module
- C. Firewall Manager
- **D.** Customer Logging Module

**Answer: B** 

# Question No : 15 - (Topic 1)

If you do not correctly configure the time settings of devices in a Multi-Domain Management with Provider-1 environment, which of the following failures could occur?

- A. Licenses being considered invalid
- B. Certificate Authority Corruption
- **C.** All are possible.
- D. SIC failure

**Answer: C** 

#### Question No : 16 - (Topic 1)

What modes are available in High Availability View of the MDG?

- A. VPN Community
- **B.** Network Objects
- C. Customer Contents

**Answer: C** 

#### Question No: 17 - (Topic 1)

In Multi-Domain Management with Provider-1 R70, how many management modules can

be configured for a particular customer?

- A. 2 (CMA and CMA-HA)
- B. 3 (CMA, CMA-HA1 and CMA-HA2/Security Mgmt-HA)
- C. unlimited
- **D.** 1 (CMA)

**Answer: B** 

# Question No: 18 - (Topic 1)

To increase the security of your NOC, you decide to install a NOC firewall and hire a firewall expert to manage it. The firewall expert wants to hide all of the invalid IP addresses of the CMAs, by installing a Hide NAT Policy on the firewall. Will this plan work?

- **A.** No, because VPN-1 NGX does not allow Administrators to configure Hide NAT on objects with assigned virtual IP addresses.
- **B.** No, because Hide NAT does not allow remote Gateways to connect directly to the CMAs.
- **C.** Yes, but only if Hide NAT is configured with the Hide address of the leading MDS interface.
- **D.** Yes, because the CMAs use virtual IP addresses, and they require a single valid IP address to manage remote Security Gateways.

**Answer: B** 

#### Question No : 19 - (Topic 1)

If a Multi-Domain Management with Provider-1 administrator would like to create a CMA's IP address on a network interface other than on the default, what CMA file will they need to modify?

- A. vip\_ip\_index.conf
- **B.** vip\_ip.conf
- C. vip\_index.conf
- **D.** ip\_vip.conf

**Answer: C**